# Cactus Code Thorn TimeGeodesic

Miguel Alcubierre (building on work done by Florian Siebel)

Date: 2002/11/29 20:08:47

#### Abstract

This thorn integrates timelike geodesics.

### 1 Purpose of the thorn

This thorn integrates timelike geodesics. The integration is done on the fly, that is, at the same time as the evolution of the spacetime is being calculated. The thorn can calculate geodesics either on the numerical spacetime, or on an exact spacetime (given by thorn Exact).

The thorn is activated by the following parameters:

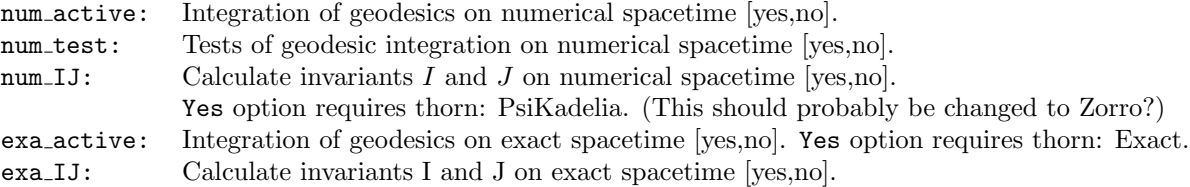

The fundamental variables used are the position of the geodesics and the covariant components of the momentum. The reason for using the covariant components of the momentum as fundamental variables instead of the more natural contravariant components is that the geodesic equations become in fact much simpler this way, and all time derivatives of the metric drop out.

The initial number of geodesics is determined by the value of the parameter ngeos.

The initial positions of the geodesics are determined by the values of the parameter geopos:

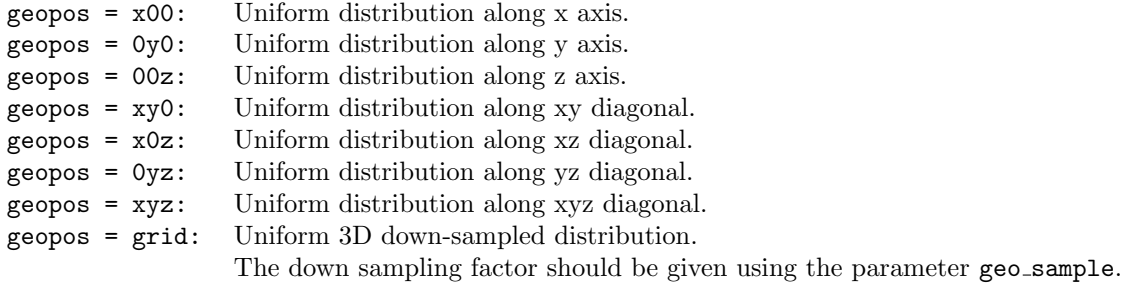

The following option is there, but is not implemented yet:

geopos = file: Positions supplied by user from an external file.

I also choose the initial geodesics to point in the normal direction to the hypersurfaces. This can be easily changed if someone really needs it.

For the numerical spacetime, I use coordinate time as the parameter, and I integrate proper time along the geodesics. The form of the equations used is: ( $\alpha = \texttt{lapse}, \beta = \texttt{shift}, \gamma = \texttt{3-metric}, x = \texttt{position},$  $p = \text{momentum}$ 

$$
\begin{array}{rcl}\n\frac{dx^i}{dt} & = & -\beta^i + \gamma^{ik} \frac{p_k}{p^0} \\
\frac{dp_i}{dt} & = & -\alpha p^0 \frac{\partial \alpha}{\partial x^i} + p_k \frac{\partial b^k}{\partial x^i} - \frac{p_k p_j}{2p^0} \frac{\partial \gamma^{kj}}{\partial x^i} \\
\frac{d\tau}{dt} & = & \frac{1}{p^0}\n\end{array} \tag{1}
$$

where  $p$  is given by:

$$
p^0 = \frac{1}{\alpha} \sqrt{1 + \gamma^{kj} p_k p_j} \tag{2}
$$

For the exact spacetime, I use proper time as the parameter. This is because I don't know which exact coordinate time corresponds to a given numerical coordinate time (the solutions might be on different gauges). The form of the equations is then slightly different from those given above (there is an extra factor P0):

$$
\frac{dx^{i}}{d\tau} = -\beta^{i}p^{0} + \gamma^{ik}p_{k}
$$
\n
$$
\frac{dp_{i}}{d\tau} = -\alpha(p^{0})^{2}\frac{\partial\alpha}{\partial x^{i}} + p^{0}p_{k}\frac{\partial\beta^{k}}{\partial x^{i}} - \frac{1}{2}p_{k}p_{j}\frac{\partial g^{kj}}{\partial x^{i}}
$$
\n(3)

with  $p^0$  the same as before.

## 2 Dependencies of the thorn

For integration of geodesics in the numerical spacetime, this thorn requires thorn PUGHInterp.

For integration of geodesics in the analytical spacetime, this thorn requires thorn Exact.

For calculating the curvature invariants I and J in the numerical spacetime this thorn additionally requires thorn PsiKadelia. (Zorro?).

For data streaming TimeGeodesic requires CactusNet/NetGeometry which requires external/RemoteIO and external/TCPXX which I've not been able to re-plug this time ([Francisco, 08.05.2002]). Thorn ifdef's are used so that it can be compiled without these, disabling the data streaming.

#### 3 Thorn distribution

Everyone.

## 4 Additional information